## SAP ABAP table FOPC S UI START TODO {Task List Item}

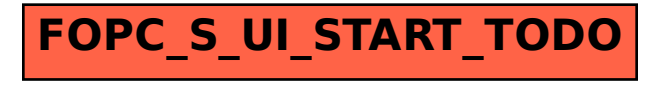